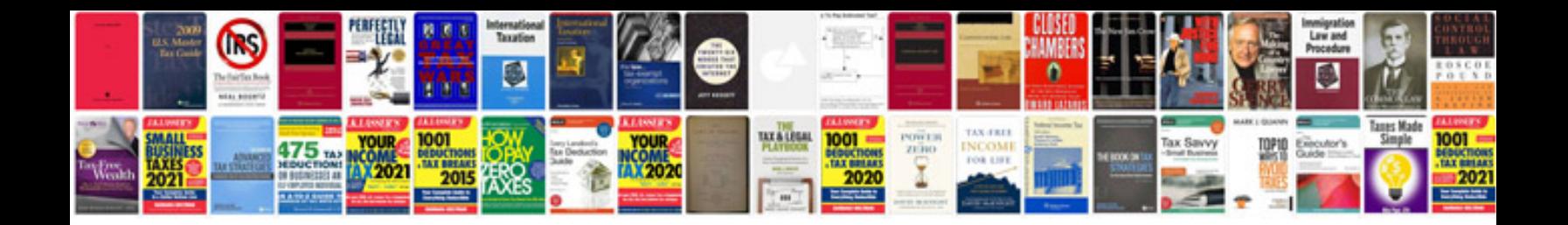

**Argos application form**

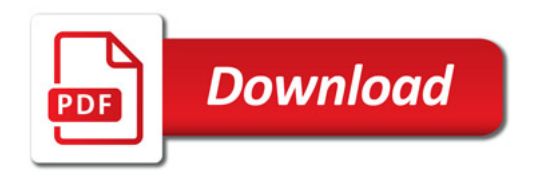

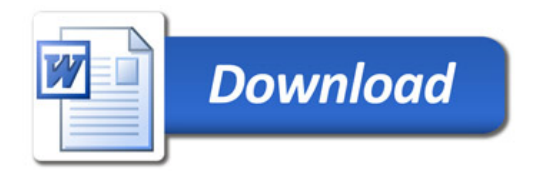